#### บทที่ 3

## กรรมวิธีการเรียนรู้ลายมือเขียนอักษรภาษาไทย

ในบทนี้จะกล่าวถึงโครงสร้างของระบบงานอย่างกว้าง ๆ แล้วจึงอธิบายในรายละเอียดในแด่ ละส่วน ซึ่งประกอบด้วย การประมวลผลด้วอักษรเบื้องด้น การหาลักษณะเด่นของตัวอักษร การสอน นิวรอลเน็ตเวิร์ค และการรู้จำลายมือเขียนภาษาไทย

**ก ร ร ม ว ิธ ีก า ร เร ีย น ร ู้ล า ย ม ือ เข ีย น อ ัก ษ ร ภ า ษ า ไ ท ย ส า ม า ร ถ แ บ ่ง อ อ ก เป ็น 3 ข ั้น ต อ น คือ**

- 1. การรับข้อมูลจากอุปกรณ์นำเข้า ในที่นี้คือดิจิไทเซอร์
- 2. การประมวลผลด้วอักษรเบื้องดัน และการหาลักษณะเด่นของด้วอักษรลายมือเขียน
- 3. การสอนนิวรอลเน็ตเวิร์ค และนำผลที่ได้จากการสอนนี้ไปใช้ในการรู้จำดัวอักษรลาย **ม ือ เข ีย น**

ี จากขั้นตอนข้างบน สามารถเขียนเป็นขั้นตอนย่อยเรียงตามลำดับของการทำงานได้ดังรูปที่ ี่ 3.1 และรูปที่ 3.2 โดยที่ในรูปที่ 3.1 จะเป็นการสอนนิวรอลเน็ตเวิร์คโดยใช้ข้อมูลที่รับเข้ามาจากดิจิไท ี เซอร์ แล้วทำการประมวลผลข้อมูลเบื้องด้น และหาลักษณะเด่นของตัวอักษรลายมือเขียน ข้อมูลที่ได้ จะนำไปใช้ในการสอนนิวรอลเน็ตเวิร์ค ผลลัพธ์ที่ได้จากการสอนนิวรอลเน็ตเวิร์ค จะได้นิวรอลเน็ตเวิร์ค ที่สามารถรู้จำดัวอักษรลายมือเขียนได้ และนำไปใช้ในขั้นตอนสุดท้ายในรูปที่ 3.2 นั่นเอง

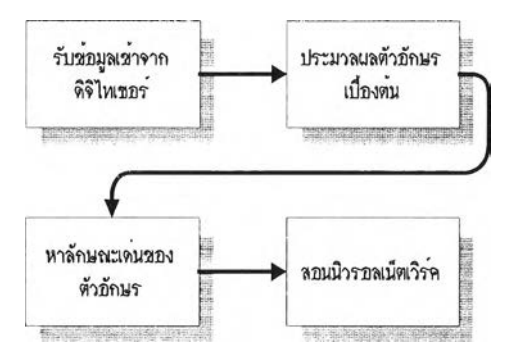

รูปที่ 3.1 แสดงขั้นตอนของการสอนนิวรอลเน็ตเวิร์ค

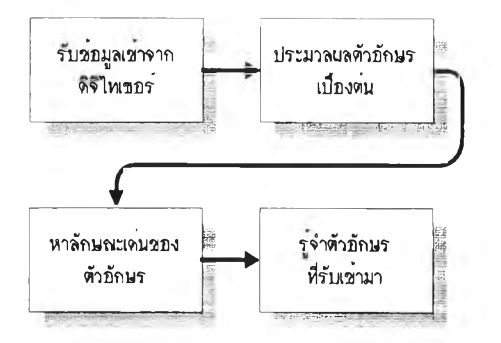

**รูปท ี่ 3 .2 แ ส ด ง ข ั้น ต อ น ข อ ง ก า ร น ำเอ า น ิว ร อ ล เน ็ต เว ิร ์ค ท ี่ได ้ร ับ ก าร ส อ น แ ล ้ว ม า ใช ้ง าน**

**ร าย ล ะ เอ ีย ด ข อ ง ข ั้น ด อ น ด ่าง ๆ ม ีด ้งต ่อ ไป น ี้**

# 3.1 ขั้นตอนของการรับข้อมูลเข้าจากดิจิไทเซอร์

**ก า ร ร ับ ข ้อ ม ูล เข ้า ม า จ า ก อ ุป ก ร ณ ์น ำ ข ้อ ม ูล เช ้า ใ น ก า ร ว ิจ ัย น ี้จ ะ ใ ช ้ด ิจ ิไ ท เซ อ ร ์เป ็น อ ุป ก ร ณ ์** มาตรฐาน และมีปากกาหรือสไตลัส (Stylus) ในการเขียนตัวอักษร ซึ่งดิจิไทเซอร์นี้สามารถที่จะจำลอง ี่ เป็นเมาส์ในสภาวะแวดล้อมแบบวินโดวส์ได้ ผลลัพธ์ที่ได้ในขั้นดอนนี้จะเป็นพิกัดของจุดที่อยู่บนเส้น ุของลายมือเขียน ในงานวิจัยนี้จะรับข้อมูลของลายมือเขียนได้สองสโดรค ดามตัวอย่างวิธีการเขียนดัง รูปที่ 3.3 [ธ]

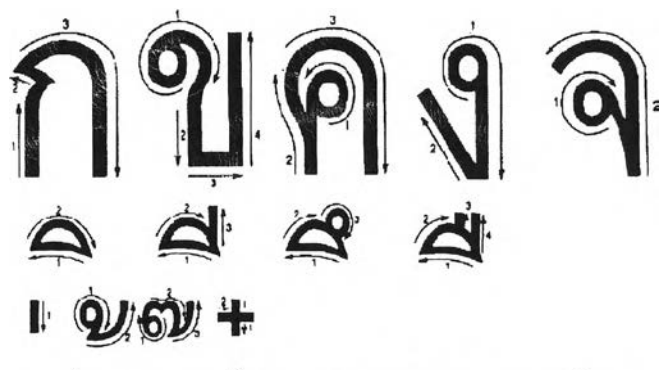

รูปที่ 3.3 ตัวอย่างขั้นตอนการเขียนตัวอักษรภาษาไทย

ในงานวิจัยนี้ จะรับตัวอักษรลายมือเขียนภาษาไทยได้ทั้งหมด 67 ตัวอักษร ดังที่ปรากฏ ใน ิภาคผนวก ก ซึ่งแบ่งออกเป็นสี่กลุ่มด้วยกันคือ กลุ่มพยัญชนะ กลุ่มสระ กลุ่มวรรณยุกต์ และกลุ่ม ่ อักขระพิเศษ นอกจากนี้การเขียนตัวอักษรภาษาไทยสามารถเขียนได้หลายลักษณะ ดังนั้นเพื่อให้ ลักษณะของการเขียนเป็นไปในลักษณะเดียวกัน จึงใช้ "แบบฝึกหัดคัดไทย" ของสมาคมส่งเสริม ิเทคโนโลยี (ไทย-ญี่ปุ่น) เป็นหลักในการเขียนตัวอักษรภาษาไทย นอกจากนี้ ตัวอักษรภาษาไทยบาง ์ตัวต้องเขียนมากกว่า 1 สโดรค เช่น อักษร ส อักษร ษ อักษร ฐ เป็นต้น ในงานวิจัยนี้จึงได้ออกแบบ โปรแกรมให้รองรับการเขียนได้ไม่เกิน 2 สโตรค ซึ่งสามารถทำงานได้กับตัวอักษรทั้ง 67 ตัวดังที่ได้

ล่าวไปแล้วในดอนต้น ในระหว่างการเขียนสโตรคที่หนึ่งกับสโตรคที่สอง จะมีการหน่วงเวลาไว้ 0.5 วินาที (ผู้ใช้สามารถเปลี่ยนแปลงค่านึ่ไต้ดามที่ต้องการจากเมนูของโปรแกรม) นั่นหมายความว่า ถ้าผู้ ใช้ไม่มีการเขียนสโตรคที่สองภายหลังจากการเขียนสโดรคแรกไปแล้วภายในระยะเวลา 0.5 วินาที โปรแกรมจะถือว่าการเขียนตัวอักษรนั่นมีเพียงสโดรคเดียวเท่านั้น

ผลลัพธ์ที่ไต้จากขั้นตอนนี้คือพิกัดของจุดทั้งหมดที่ประกอบขึ้นเป็นตัวอักษรลายมือเขียนที่ เขียนลงบนดิจิไทเซอร์ตังตารางที่ 3.1

| พิกัดในแนวระนาบ | พิกัดในแนวตั้ง |  |
|-----------------|----------------|--|
| 1441.115        | 1395.918       |  |
| 1441.115        | 1414.286       |  |
| 1441.115        | 1432.653       |  |
| 1441.115        | 1451.02        |  |
| 1441.115        | 1469.388       |  |
| 1441.115        | 1487.755       |  |
| 1441.115        | 1506.122       |  |
| 1441.115        | 1561.224       |  |
|                 |                |  |
| 1778.397        | 1395.918       |  |
| 1778.397        | 1377.551       |  |
| 1778.397        | 1359.184       |  |
| 1778.397        | 1377.551       |  |

ตารางที่ 3.1 ตัวอย่างพิกัดของจุดสำหรับอักษร ก

**จ าก ต า ร า ง ท ี่ 3.1 ค อ ล ัม น ์แ ร ก จ ะ เป ็น**พิกัด**ข อ งจ ุด ใน แ น ว ร ะ น าบ แ ล ะ ค อ ล ัม น ์ท ี่ส อ งจ ะ เป ็น พ ิก ัด** ของจุดในแนวดั้ง ซึ่งจำนวนของจุดที่เกิดขึ้นนี้ จะมีจำนวนที่ไม่แน่นอน เพราะการเขียนด้วยลายมือแต่ ี ละครั้งจะมีความแตกต่างกัน และตำแหน่งเริ่มต้นของการเขียนก็ไม่แน่นอนอีกด้วย ดังนั้นโปรแกรมที่ **พ ัฒ น า ข ึ้น ม า จ ึง อ อ ก แ บ บ ให ้ร ับ ล า ย ม ือ เข ีย น ภ า ษ า ไ ท ย**ไต้**โด ย ส า ม า ร ถ เข ีย น ท ี่ต ำ แ ห น ่ง ใด** ๆ **ก็**ไต้ **ภ าย ใน พ ื้น ท ี่ส ี่เห ล ี่ย ม ท ี่ก ำ ห น ด** ไม่**ว ่า**ตัว**อ ัก ษ ร น ั่น จ ะ เป ็น ส ร ะ บ น ห ร ือ ล ่าง ก ็ต าม**

**3.2 ขั้นตอนการประมวลผลข้อมูลตัวอักษรเบี้องต้น (Data Pre-processing) และการหา ลักษณะเด่นของตัวอักษร (Feature extraction)**

# **3.2.1 ข้นตอนการประมวลผลข้อมูลตัวอักษรเบืองตัน (Data Pre-processing)**

ในขั้นตอนนี้จะทำการปรับแต่งข้อมูลที่ได้จากขั้นตอนการรับข้อมูลเข้าจากดิจิไทเซอร์ เพื่อให้ ง่ายต่อการประมวลผลในขั้นต่อไป นั่นคือ การย้ายตำแหน่งกรอบของตัวอักษรลายมือเขียนไปยังจุด กำเนิด **(origin)** และการปรับขนาดของตัวอักษร ซึ่งได้ทดลองทำการปรับขนาดของตัวอักษรสองวิธี ด้วยกันคือ การปรับให้ทุกตัวอักษรมีขนาดเท่ากันหมด และวิธีที่สองคือปรับให้อัตราส่วนของตัวอักษร นั้นคงเดิม จากการทดลองพบว่าการปรับตัวอักษรให้มีอัตราส่วนคงเดิมจะให้ผลต่อการรู้จำดีกว่าวิธี แรก ตังนั้นในการวิจัยนี้จึงเลือกวิธีการปรับตัวอักษรให้มีอัตราส่วนคงเดิม

ี เนื่องจากว่าการเขียนตัวอักษรลายมือเขียนในการวิจัยนี้ สามารถเขียนที่ตำแหน่งใด ๆ ก็ได้ ภายในกรอบสี่เหลี่ยมที่กำหนด ดังนั้นก่อนที่จะทำการประมวลผลข้อมูลจึงต้องมีการย้ายตัวอักษรลาย มือเขียนไปยังจุดกำเนิดเสมอ วิธีการย้ายตัวอักษรทำได้โดยการหาดำแหน่งพิกัดของมุมล่างช้ายของ ์ พื้นที่สี่เหลี่ยมที่ครอบคลุมดัวอักษรลายมือเขียนนั้น ดังรูปที่ 3.4 (n) จากนั้นจึงเอาค่าพิกัด x ที่จุดนี้ไป **ล บ อ อ ก จ า ก ค ่า พ ิก ัด** X **ข อ งจ ุด ท ุก จ ุด แ ล ะ น ำค ่าพ ิก ัด** y **ท ี่จ ุด ม ุม ล ่าง ซ ้า ย น ี้ไ ป ล บ อ อ ก จ า ก ค ่า พ ิก ัด** y **ของ** จุดทุกจุดเช่นเดียวกัน ผลลัพธ์ของการย้ายนี้แสดงในรูปที่ 3.4 (ข)

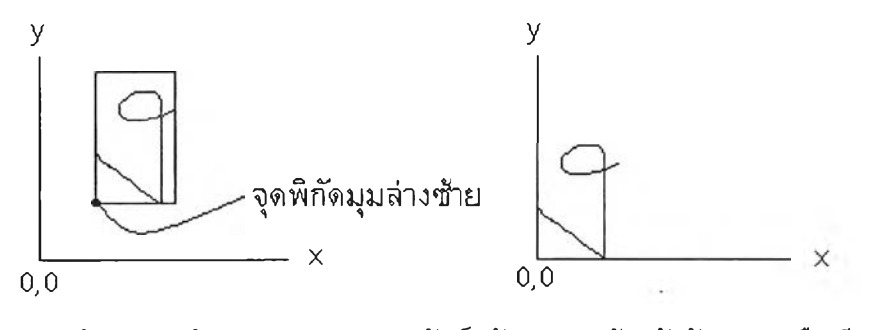

(ก) พิกัดมุมล่างซ้าย (ข) ผลลัพธ์หลังจากการย้ายด้วอักษรลายมือเขียน **รูป ท ี่ 3 .4 ก า ร ย ้า ย ต ำ แ ห น ่ง ต ัว อ ัก ษ ร ล า ย ม ือ เข ีย น**

**ก าร ป ร ับ ข น า ด ข อ ง ต ัว อ ัก ษ ร ม ืข ั้น ต อ น ต ัง น ี้ค ือ อ ัน ต ับ แ ร ก ต ้อ ง ห า ค ว า ม ก ว ้า ง แ ล ะ ค ว า ม ส ูง ข อ ง** ์ ตัวอักษรลายมือเขียนจากขั้นตอนที่ 3.1 จากนั้นก็ทำการคำนวณหาอัตราส่วนของความสูงใหม่เทียบ **ก ับ ค ว าม ส ูง เด ิม**

$$
r = \frac{h_n}{h_o} \tag{18}
$$

นที่นี้ r คืออัตราส่วนของความสูงใหม่เทียบกับความสูงเดิม *hn* คือ ความสูงใหม่ของตัว อักษรลายมือเขียน และ /*10*คือ ความสูงเดิมของตัวอักษรลายมือเขียน เมื่อได้อัตราส่วนนี้มาแล้วก็ทำ การคำนวณหาค่าพิกัดดามแนวระนาบและแนวตั้งใหม่ได้จากการนำเอาอัตราส่วนนี้คูณกับค่าพิกัดตาม แนวแกน X และแนวแกน y สมมุติให้ความกว้างของตัวอักษรเป็น 400 หน่วยความสูงเป็น 200 หน่วย ต้องการให้ความสูงหลังจากการปรับขนาดแล้วเป็น 100 หน่วย นั่นคือ

$$
w_o = 400
$$
  

$$
h_o = 200
$$
  

$$
h_n = 100
$$

โดยที่ *พ0* คือ ความกว้างของตัวอักษร

ตังนั่นอัตราส่วนความสูงใหม่เทียบกับความสูงเดิมเป็น 100 หารด้วย 200 คือ 0.5

$$
r = \frac{h_n}{h_o} = \frac{100}{200} = 0.5
$$

จากนั้นก็ทำการคำนวณหาพิกัดของจุดในแนวระนาบหรือแนวแกน x ได้จาก x ใหม่ เท่ากับ 0.5 คูณด้วยค่าของจุดพิกัด X เติม และค่าพิกัดของจุดในแนวตั้งหรือแนวแกน y ใหม่จะเท่ากับ 0.5 คูณด้วยค่าของจุดพิกัดของ y เดิม เช่น ถ้าลำตับพิกัดของจุดห้าจุดแรกของการเขียนเป็น

พิกัดเดิมลำตับที่ 1 (24,12) พิกัดเติมลำตับที่ 2 (24, 24) พิกัดเติมลำตับที่ 3 (32, 28) พิกัดเดิมลำตับที่ 4 (24, 32) พิกัดเดิมลำตับที่ 5 (40, 48)

ตังนั่นพิกัดใหม่ของแต่ละจุดจะเป็น พิกัดใหม่ลำตับที่ 1 (12, 6) พิกัดใหม่ลำตับที่ 2 (12, 12) พิกัดใหม่ลำตับที่ 3 (16, 14) พิกัดใหม่ลำตับที่ 4 (12, 16) พิกัดใหม่ลำดับที่ 5 (20, 24)

ความสูงของตัวอักษรที่ใช่ในการวิจัยนี้ (/*ไ11)* กำหนด1ให้มีค่าเป็น 600 จุด (pixel)

## **3.2.2 ขั้นตอนของการหาลักษณะเด่นของตัวอักษร (Feature extraction)**

หลังจากที่ได้ข้อมูลที่ได้รับการปรับแต่งเรียบร้อยแล้ว ขั้นตอนนี้จะเป็นการหาลักษณะเด่นของ ลายมือเขียนนั้น ทฤษฎีที่เกี่ยวข้องในกระบวนการนี้ใด้แก่ การหาจุดเด่น (Dominant point) และการ หาลักษณะเด่นของรูปแบบตามรหัสลูกโซ่ของฟรีแมน (Freeman's Chain Code) [10]

ในการหาจุดเด่นของตัวอักษรนั้น เริ่มจากการหาค่ามุมของจุดทุกจุดที่ได้จากขั้นตอนที่ 3.2.1 จากจุดหนึ่งไปยังอีกจุดหนึ่งโดยใช้ฟังก์ชันแทนเจนต์ตังสมการที่ 12 ในบทที่ 2 หลังจากนั้นจึงคำนวณ หาคำผลด่างของมุมทุกมุม โดยผลด่างของค่ามุมที่ได้จะถูกนำมาทำการมือดดูโลด้วยค่า 360 ดาม สมการที่ 14 ในบทที่ 2

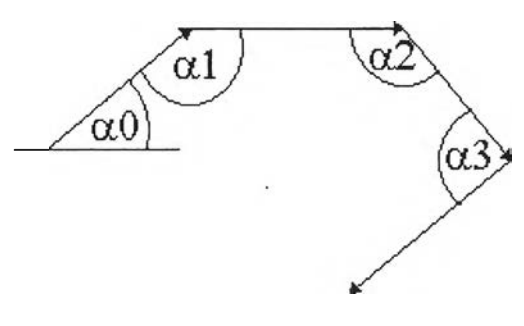

รูปที่ 3.5 ตัวอย่างค่าของมุมที่จุดด่าง ๆ

จากรูปที่ 3.5 ผลด่างของค่ามุมจะเป็น  $\Delta \alpha$  l =  $(\alpha$ 1 –  $\alpha$ 0) mod 360°  $\Delta \alpha$ 2 =  $(\alpha$ 2 –  $\alpha$ 1) mod 360°  $\Delta \alpha$ 3 = ( $\alpha$ 3 –  $\alpha$ 2) mod 360°

ขั้นตอนต่อไปจะเป็นการกรองสัญญาณรบกวนโดยการคูณผลลัพธ์จากขั้นตอนที่ผ่านมานั้นคือ ลำดับของค่ามุมที่เปลี่ยนแปลงลับฟังก์ชันเกาซเซียน (Gaussian function) สองครั้ง โดยใช้สมการตัง ต่อไปนี้

$$
\Delta \alpha_i^* = \frac{1}{W} \sum_{s=l-16}^{l+16} w_s \Delta \alpha_s \tag{19}
$$

เมื่อ

 $\Delta\alpha$ , คือ ลำดับค่ามุมที่เปลี่ยนแปลงที่ยังไม่ผ่านการกรองสัญญาณรบกวน

 $\Delta \alpha^*_i$  คือ ลำดับค่ามุมที่เปลี่ยนแปลงที่ผ่านการกรองสัญญาณรบกวนแล้ว

$$
w_s = e^{-[0.2(s-l)]^2} \tag{20}
$$

$$
W = \sum_{s=l-16}^{l+16} w_s \tag{21}
$$

เมื่อได้ลำดับค่ามุมที่เปลี่ยนแปลงที่ผ่านการกรองสัญญาณรบกวนแล้ว จากนั้นนำลำดับของ ค่ามุมนี้ไปคำนวณหาค่าความเข้มของสัญญาณ นั้นคือค่าอาร์เอ็มเอส (RMS) ของผลต่างของค่ามุมที่ ผ่านการกรองสัญญาณรบกวนมาแล้ว โดยใช้สมการที่ 16 ในบทที่ 2

ขั้นตอนต่อไปจะคำนวณหาค่าค่าขีดแบ่งของความเข้มของสัญญาณโดยนำค่าความเข้มของ สัญญาณที่คำนวณได้มาคูณกับค่าสัมประส่ทธึ๋ของความชันและบวกเข้ากับค่าดำสุดของค่าขีดแบ่งตาม สมการที่ 17 ในบทที่ 2 ในการวิจัยนี้ได้กำหนดให้ค่าสัมประสิทธี้ของความชันเป็นค่าคงที่และมีค่าเป็น 0.25 และค่าตํ่าสุดของค่าขีดแบ่งเป็นค่าคงที่เช่นเดียวกัน และกำหนดให้มีค่าเป็น 1.5 หลังจากได้ค่าขีด แบ่งนี้แล้ว ก็สามารถทราบได้ว่าจุดใดคือจุดเด่นในสโตรค โดยที่ถ้าที่จุดใดมีค่าผลต่างของค่ามุมที่ผ่าน การกรองสัญญาณรบกวนแล้วน้อยกว่าหรือเท่ากับค่าลบของค่าขีดแบ่ง แสลงว่าที่จุดนั้นเป็นจุดดํ่าสุด ของส่วนโค้ง และถ้าที่จุดใดมีค่าผลต่างของค่ามุมที่ผ่านการกรองสัญญาณรบกวนแล้วมากกว่าหรือเท่า กับค่าขีดแบ่ง แสดงว่าที่จุดนั้นเป็นจุดสูงสุดของส่วนโค้ง ตัวอย่างของจุดเด่นในสโตรคแสดงไว่ในรูปที่ 3.6

 $9 | 9]$ 

รูปที่ 3.6 ตัวอย่างอักษร ป และจุดเด่นทั่ง 6 จุด

ผลลัพธ์ที่ได้จากขั้นตอนนี้ นอกจากจะประกอบด้วยข้อมูลเช่นเดียวกับผลลัพธ์จากขั้นดอนที่ 3.2.1 แล้ว ยังมีเครื่องหมาย (flag) เพื่อที่จะบอกด้วยว่าจุดใดในสโตรคเป็นจุดเด่นบ้าง

หลังจากที่ได้จุดเด่นในสโตรคทุกจุดแล้ว ต่อไปจะเป็นการหาลักษณะเด่นของรูปแบบตามรห้ส ลูกโซ่ของฟรีแมน ซึ่งประกอบด้วยตัวเลข 0 ถึง 8 เพื่อใช้แทนทิศทางตังรูปที่ 3.7 โดยจะแบ่งทิศทาง ออกทีละ 45 องศา เริ่มจาก 0 องศา 45 องศา 90 องศา เรื่อยไปจนกระทั่งถึง 315 องศา ตามลำดับ การแทนทิศทางด้วยรหัสลูกโซ่นี้เริ่มด้นจากการหาค่ามุมของจุดเด่นในสโตรคจากจุดหนึ่งไปยังอีกจุด หนึ่งจนครบทุกจุดโดยใช้ฟังก์ชันแทนเจนต์ แล้วแทนค่ารหัสทิศทางตามค่ามุมที่คำนวณได้จนครบทุก จุด ตังนั้นในรูปที่ 3.6 สามารถแทนรหัสทิศทางของจุดเด่นในสโตรคได้เป็น 47206

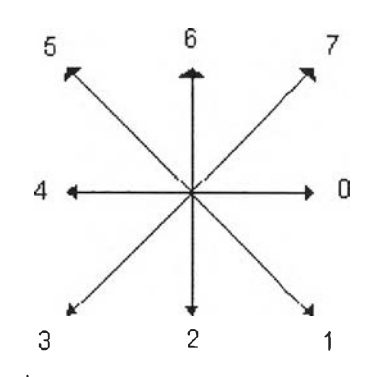

รูปที่ 3.7 รหัสทิศทางลูกโซ่ของฟรีแมน

#### 3.3 ข้อมูลที่ใช้ในการสอนและรู้จำของนิวรอลเน็ตเวิร์ค

ข้อมูลที่จะนำไปใช้ในการสอน และทดสอบนิวรอลเน็ดเวิร์คประกอบด้วย

- 1. อัตราส่วนความกว้างต่อความสูงของดิวิอักษร
- 2. รหัสทิศทาง
- 3. ค่าแสดงว่าเป็นจุดปลาย มีค่าเป็น -1 เมื่อเป็นจุดปลาย หรือเป็น 0 ถ้าหากไม่ใช่จุดปลาย
- 4. เขตเริ่มด้น'ของหน่วยสร้างพื้นฐาน
- 5. เขตสิ้นสุดของหน่วยสร้างพี่นฐาน
- 6. ลำดับของค่ามุมที่เปลี่ยนแปลง

โดยที่องค์ประกอบที่ 1 จะมีเพียงค่าเดียวสำหรับแต่ละตัวอักษร องค์ประกอบที่ 2 ถึง 5 จะเป็น ข้อมูลของเส้นตรงระหว่างจุดเด่นหนึ่งไปยังอีกจุดเด่นอีกจุดหนึ่ง ซึ่งแต่ละตัวอักษรจะประกอบด้วยจุด เด่นได้หลายจุด ในงานวิจัยนี้ได้กำหนดใหัมีจุดเด่นในสโตรคไดใม่เกิน 21 จุด ซึ่งเพียงพอสำหรับ อักษรไทยทุกตัว สำหรับองค์ประกอบที่ 6 จะเป็นค่าของมุมที่เปลี่ยนไประหว่างแต่ละจุดของทุกจุดใน สโตรค

#### ่ 3.3.1 การเปลี่ยนเวคเตอร์ให้เป็นหน่วยพื้นฐาน

ข้อมูลที่เป็นรหัสทิศทางที่ใช้เป็นข้อมูลในการสอนและรู้จำของนิวรอลเน็ตเวิร์ค ได้มาจากขั้น ตอนที่ 3.2.2 คือ เราทราบอยู่ว่ามีจุดเด่นในสโตรคอยู่ที่ตำแหน่งใดบ้าง ในขั้นตอนนี้จะเป็นการเปลี่ยน เวคเตอร์ของจุดเด่นในสโตรคจากจุดหนึ่งไปยังอีกจุดหนึ่ง ให้อยู่ในรูปของหน่วยสร้างพื้นฐาน โดย อาศัยรหัสทิศทางลกโซ่ของฟรีแมนตังรปที่ 3.7

หัสทิศทางลูกโซ่ของฟรีแมนจะประกอบด้วยตัวเลข 0 ถึง 8 เพื่อใช้แทนทิศทาง โดยจะแบ่ง ทิศทางออกทีละ 45 องศา เริ่มจาก 0 องศา 45 องศา 90 องศา เรื่อยไปจนกระทั่งถึง 315 องศา ดาม ลำตับ

ตังนั้น ในรูปที่ 3.6 สามารถแทนเวคเตอร์ของจุดเด่นในสโตรคเป็นหน่วยพื้นฐาน หรือรหัสลูก โซ่ของฟรีแมนได้เป็น 47206

#### 3.3.2 การแบ่งเขตย่อยของตัวอักษร

ข้อมูลที่เป็นเขตเริ่มตันของหน่วยสร้างพื้นฐาน และเขตสิ้นสุดของหน่วยสร้างพื้นฐาน สามารถ หาได้จากการนำเอาข้อมูลจากขั้นตอนที่ 3.2.2 มาทำการแบ่งเป็นเขตย่อยจำนวน 9 เขต โดยการแบ่ง ความกว้างและความสูงของตัวอักษรลายมือเขียนออกเป็น 3 ส่วนเท่า ๆ กัน ตังรูปที่ 3.8 จากนั้นจึงมา พิจารณาเวคเตอร์ของจุดเด่นแต่ละอันว่า มีจุดเริ่มด้นอยู่ที่เขตย่อยใด และมีจุดสิ้นสุดที่เขตย่อยใด จน ครบทุกเวคเตอร์ หมายเลขประจำเขตย่อยแสดงในรูปที่ 3.8

| 6 |   | 8              |
|---|---|----------------|
| 3 | 4 | 5              |
| 0 |   | $\overline{2}$ |

รูปที่ 3.8 รหัสประจำเขตย่อยของตัวอักษร

ตังนั้น จากตัวอย่างอักษร ป ในรูปที่ 3.6 จะนำมาพิจารณาเพื่อที่จะได้รหัสประจำเขตย่อยของ จุดเด่นแต่ละจุดได้ตังรูปที่ 3.9

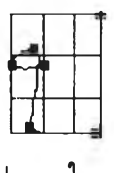

รูปที่ 3.9 ตัวอักษร ป ภายในเขตย่อยของตัวอักษร

จากรูปที่ 3.9 เวคเตอร์ที่ 1 มีจุดเริ่มด้นที่เขตย่อยที่ 4 สิ้นสุดที่เขตย่อยที่ 3

- เวคเตอร์ที่ 2 มีจุดเริ่มด้นที่เขตย่อยที่ 3 สิ้นสุดที่เขตย่อยที่ 6
- เวคเตอร์ที่ 3 มีจุดเริ่มด้นที่เขตย่อยที่ 6 สิ้นสุดที่เขตย่อยที่ 0
- เวคเตอร์ที่ 4 มีจุดเริ่มด้นที่เขตย่อยที่ 0 สิ้นสุดที่เขตย่อยที่ 2

### เวคเตอร์ที่ 5 มีจุดเริ่มต้นที่เขตย่อยที่ 2 สิ้นสุดที่เขตย่อยที่ 8

#### ่ 3.3.3 ลำดับของค่ามุมที่เปลี่ยนแปลง

ข้อมูลที่จะนำไปใช้ในการสอนนิวรอลเน็ตเวิร์คอีกอย่างคือ ลำดับของค่ามุมที่เปลี่ยนแปลง ใน การเขียนตัวอักษรแต่ละสโตรค จะประกอบไปด้วยจุดมากมาย ค่าของมุมที่เปลี่ยน แปลงจากจุดหนึ่ง ไปยังอีกจุดหนึ่งในสโตรค ไต้ถูกนำมาใช้ในการสอนนิวรอลเน็ตเวิร์คด้วย การคำนวณหาค่ามุมที่ เปลี่ยนแปลงนี้จะใช้สมการที่ 12 ในบทที่ 2 และใช้กับข้อมูลที่ยังไม่ผ่านขั้นตอนการทำการประมวลผล เบื้องต้นเท่านั้น

ในงานวิจัยนี้นิวรอลเน็ตเวิร์คจะมีจำนวนโหนดในขั้นรับข้อมูลเช้า 281 โหนด และไต้จำกัด จำนวนของจุดเด่นไวิใม่ให้เกิน 21 จุด ส่วนลำดับของค่ามุมที่เปลี่ยนแปลงจะมีได้ไม่เกิน 200 ค่า ถ้า จำนวนของลำดับค่ามุมที่เปลี่ยนแปลงนี้มีจำนวนน้อยกว่า หรือมากกว่า 200 ค่า ก็จะมีการปรับให้เป็น 200 ค่าเสมอ โดยการนำเอาลำดับค่ามุมที่เปลี่ยนแปลงมาเขียนเป็นกราฟ โดยแกนนอนเป็นลำดับที่ ของข้อมูล ส่วนแกนตั้งเป็นค่ามุมที่เปลี่ยนแปลง ถ้าข้อมูลบนแกนนอนมีค่าน้อยกว่า 200 ค่า ก็จะยืด กราฟนี้ให้มีขนาด 200 ตามแนวแกนนอน แต่ถ้าข้อมูลบนแกนนอนมีค่ามากกว่า 200 ค่า ก็จะ บีบกราฟให้มีขนาด 200 ตามแนวแกนนอน โดยที่ข้อมูลใหม่ของค่าบนแกนตั้ง จะนำมาจากค่าข้อมูล เดิมที่ลำดับบนแกนนอนใหม่ใกล้กับลำดับบนแกนนอนเดิมมากที่สุด ตัวอย่างของข้อมูลที่ใช้ในการ สอนและรู้จำของนิวรอลเน็ตเวิร์คแสดงในดารางที่ 3.2

#### **ข้อมูลตัวอย่าง**

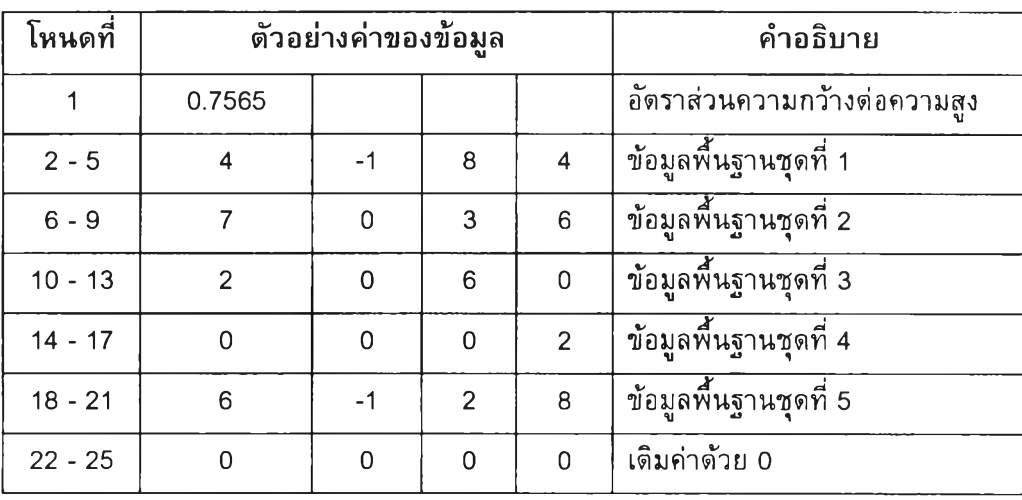

### ตารางที่ 3.2 ตัวอย่างข้อมูลที่ใช้สอนนิวรอลเน็ตเวิร์คของอักษร ป

| โหนดที่                           | ตัวอย่างค่าของข้อมุล |   |   | คำอธิบาย |                       |
|-----------------------------------|----------------------|---|---|----------|-----------------------|
| $\mathcal{C} \subset \mathcal{C}$ | 198                  |   |   |          | เติมค่าด้วย 0         |
| $78 - 81$                         | $\Omega$             | 0 | 0 | $\Omega$ | เดิมค่าด้วย 0         |
| 82                                | $-1.909$             |   |   |          | ค่ามุมที่เปลี่ยนแปลง  |
| 83                                | $-2.954$             |   |   |          | ค่ามุมที่เปลี่ยนแปลง  |
| 84                                | $-1.827$             |   |   |          | ้ค่ามุมที่เปลี่ยนแปลง |
| 85                                | $-2.234$             |   |   |          | ค่ามุมที่เปลี่ยนแปลง  |
| $\cdots$                          | 1.15                 |   |   |          | ค่ามุมที่เปลี่ยนแปลง  |
| 281                               |                      |   |   |          | ้ค่ามุมที่:ปลี่ยนแปลง |

ตารางที่ 3.2 (ต่อ) ตัวอย่างข้อมูลที่ใช้สอนนิวรอลเน็ตเวิร์คของอักษร ป

## 3.4 ขั้นตอนการสอนนิวรอลเน็ตเวิร์ค

ผลลัพธ์ที่ได้จากขั้นตอนการหาลักษณะเด่นของตัวอักษรจะถูกนำมา!เอนเป็นข้อมูลเข้าในขั้น ตอนนี้ นั่นคือจะทำการสอน (Train) นิวรอลเน็ดเวิร์คโดยอาศัยเครื่องมือทางด้านนี้ เช่น นิวรอลเน็ด เวิร์คจำลองของมหาวิทยาลัยสตุทการ์ท (Neural Network Simulator of Stuttgart University) [11] สำหรับรูปแบบของนิวรอลเน็ตเวิร์คที่ใช้เป็นตังนี้

ตารางที่ 3.3 รูปแบบของนิวรอลเนตเวิร์ค

| รูปแบบของนิวรอลเน็ตเวิร์ค   | Backpropagation |
|-----------------------------|-----------------|
| จำนวนชั้น                   | 3               |
| ้จำนวนโหนดในชั้นข้อมูลเข้า  | 281             |
| ึ<br>จำนวนโหนดในชั้นแอบแผ่ง | 400             |
| จำนวนโหนดในชั้นผลลัพธ์      | 67              |

ตารางที่ 3.4 จำนวนตัวอักษรที่ใข้สอน ทดสอบ และรู้จำ

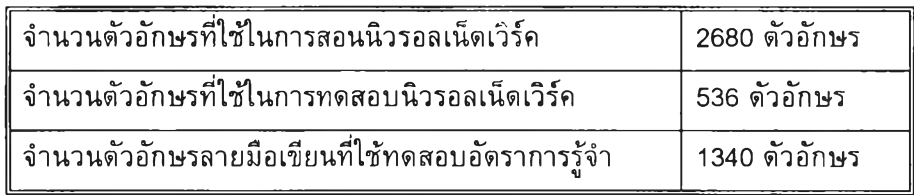

จากตารางที่ 3.3 ข้อมูลที่อยู่ในชั้นผลลัพธ์จะมีรูปแบบเป็นตังเลข 0 หรือ 1 โดยใช้แทนตัว อักษรทั้ง 67 ตัว เช่น ก แทนด้วย 1000000000...0 ข แทนด้วย 0100000000...0 ค แทนด้วย 0010000000...0 เป็นตัน นอกจากนี้ในตารางที่ 3.4 ข้อมูลที่1ใช้สอนนิวรอลเน็ตเวิร์คมีทั้งสิ้น 2680 ตัว อักษร ซึ่งได้จากการเขียนตัวอักษรทั้ง 67 ตัว ตัวละ 40 ครั้ง ส่วนข้อมูลที่ใช่ในการทดสอบ 536 ตัว อักษร ได้จากการเขียนตัวอักษรทั้ง 67 ตัว ตัวละ 8 ครั้ง และข้อมูลที่ใช่ในการทดสอบอัตราการรู้จำ 1340 ตัว ได้จากการเขียนตัวอักษรทั้ง 67 ตัว ตัวละ 20 ครั้ง ลำตับของข้อมูลที่ใช่ในการสอนนิวรอล เน็ตเวิร์ค จะจัดลำตับแบบสุ่ม (randomize) ซึ่งอาศัยการทำงานของโปรแกรม SNNS เอง

# **3.5 ขนตอนการรู้จำตัวอักษร**

เป็นการรู้จำของโปรแกรมที่พัฒนาขึ้นโดยการนำเอานิวรอลเน็ตเวิร์คที่ไตัรับการสอนแล้วมา ใช้งาน **ซ ึ่ง**ข้อมูลเข้าของโปรแกรมนี้คือการรับข้อมูลจากดิจิไทเชอร์ และทำการประมวลผลตัวอักษรใน เบื้องต้น จากนั้นจึงหาลักษณะเด่นของตัวอักษรใ'เน แล้วจึงส่งค่าที่ได้ให้ศับนิวรอลเน็ตเวิร์คที่ไตัรับการ สอนแล้ว ผลลัพธ์ที่ได้คือการรู้จำตัวอักษรนั้น ๆ รูปที่ 3.10 แสดงให้เห็นตัวอย่างของลายมือเขียนตัว อักษรภาษาไทยที่ใช่ในการสอนนิวรอลเน็ตเวิร์คในการวิจัยนี้

$$
\begin{array}{c}\n\text{1} & \text{1} & \text{1} & \text{1} \\
\text{2} & \text{2} & \text{1} & \text{1} \\
\text{3} & \text{4} & \text{1} & \text{1} \\
\text{4} & \text{1} & \text{1} & \text{1}\n\end{array}
$$

รปที่ 3.10 ตัวอย่างของลายมือเขียนตัวอักษรภาษาไทยที่ใช่ในการสอนนิวรอลเน็ตเวิร์ค